## **Installation in CT**

Use static IP address !

From: <https://niziak.spox.org/wiki/> - **niziak.spox.org**

Permanent link: **[https://niziak.spox.org/wiki/sw:proxmox\\_mail\\_gateway:in\\_ct](https://niziak.spox.org/wiki/sw:proxmox_mail_gateway:in_ct)**

Last update: **2021/01/26 20:29**

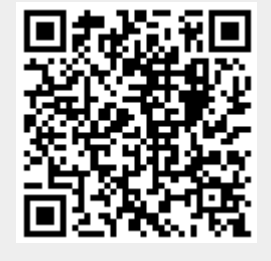